# **Introducción al ADS**

- Vamos a estudiar *Durac*  Vamos a estudiar *Duraciones de Procesos* que es algo muy común en muchas ciencias:
	- ∘ Duración de un c Duración de un componente (Fiabilidad)
	- Supervivencia de un paciente a un tratamiento (Medicina/farmacología)
	- ∘ Duración del desemnleo (Economía) Duración del desempleo (Economía)
	- ∘ Edad de las nersonas (Demografía : Edad de las personas (Demografía y sociología)

# *Variables Aleatorias Positivas*

### Eje de tiempos

# **Conceptos básicos**

Eje de tiempos **Inicio del proceso**

# **Conceptos básicos**

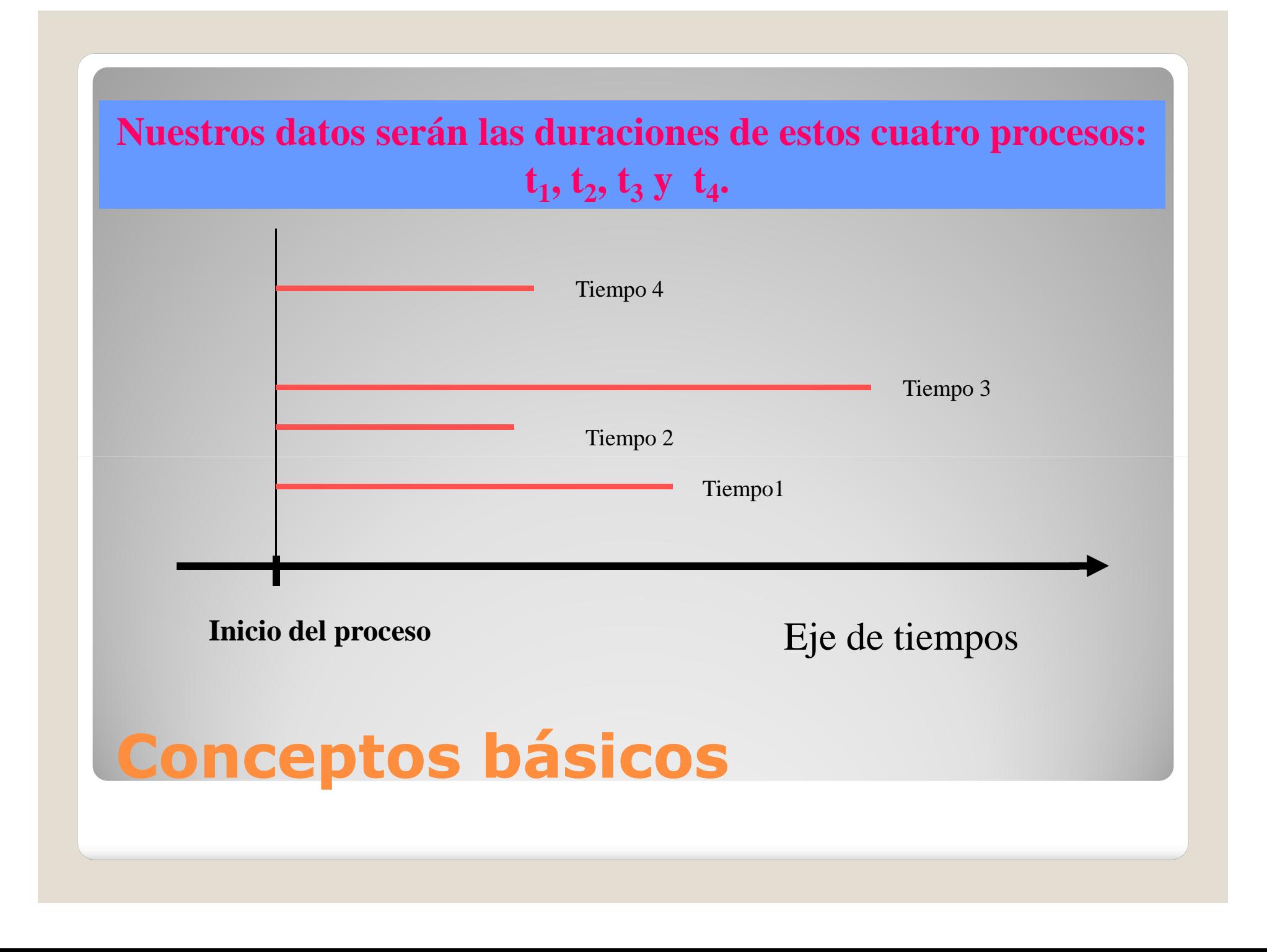

 En otros análisis estadísticos hemos utilizado la Función de Densidad

## En ADS además usaremos:

 Función de Supervivencia o Función de Fiabilidad (en ingeniería)

# **Funciones asociadas al ADS**

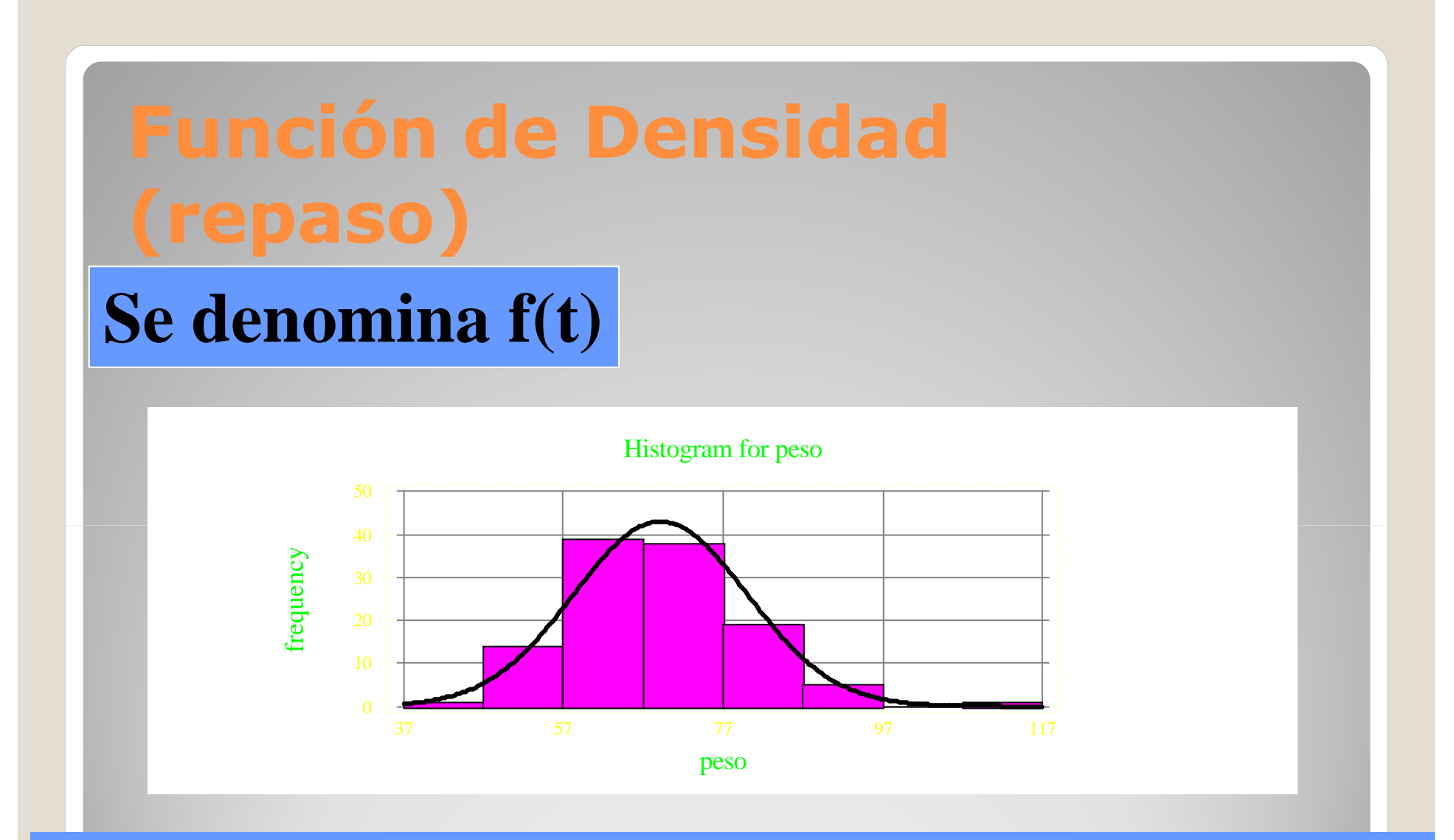

**El área comprendida bajo la función de densidad es la probabilidad de encontrar observaciones en ese intervalo.**

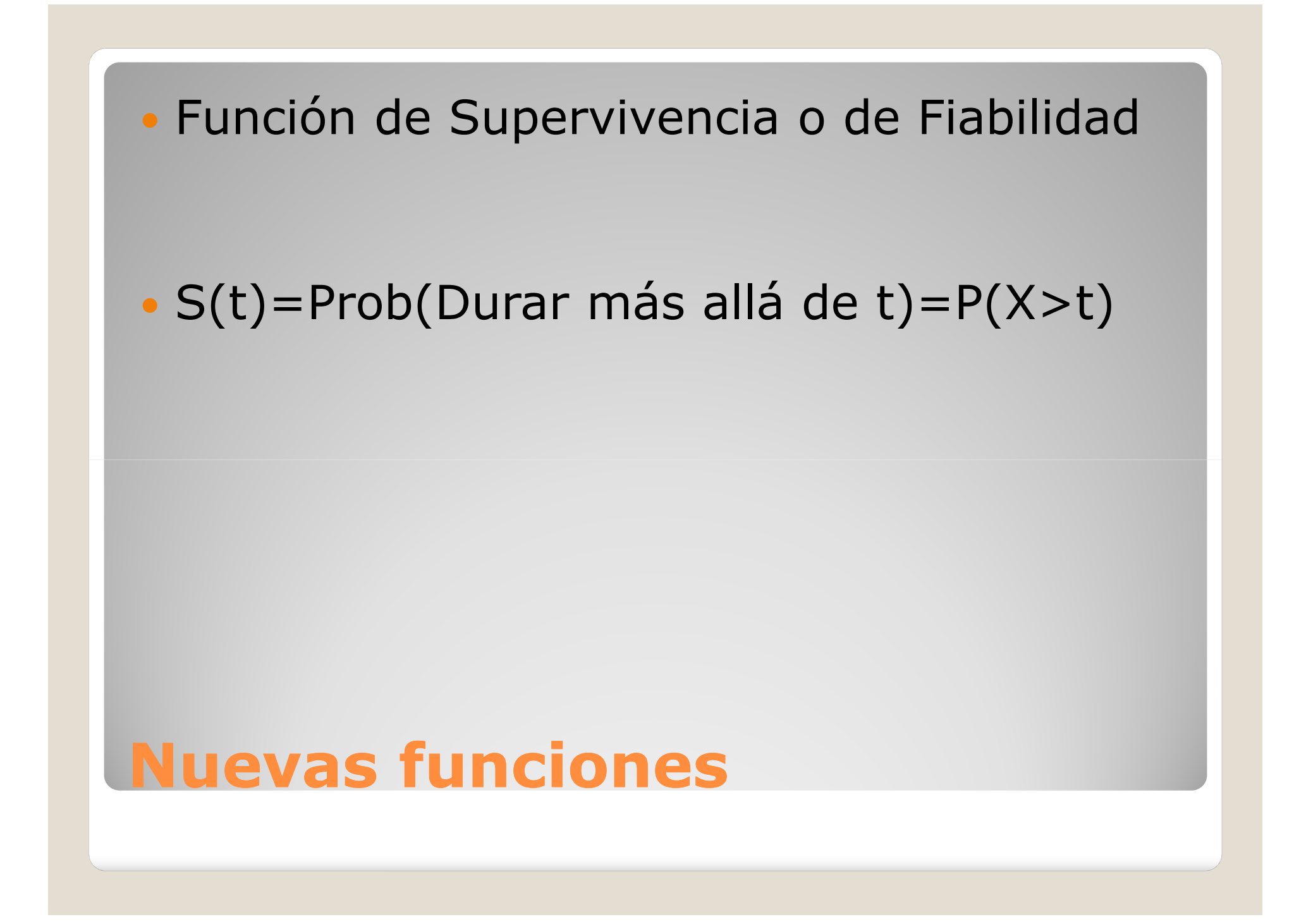

**La función de supervivencia proporciona la probabilidad de que un componente/proceso/paciente esté funcionando/vivo al cabo de** *t* **horas.**

**Si un componente tiene una función de supervivencia: S(1000)=0.89 quiere decir que la probabilidad de que el componente siga funcionando al cabo de 1000 horas es de 0.89.**

## **Función de supervivencia**

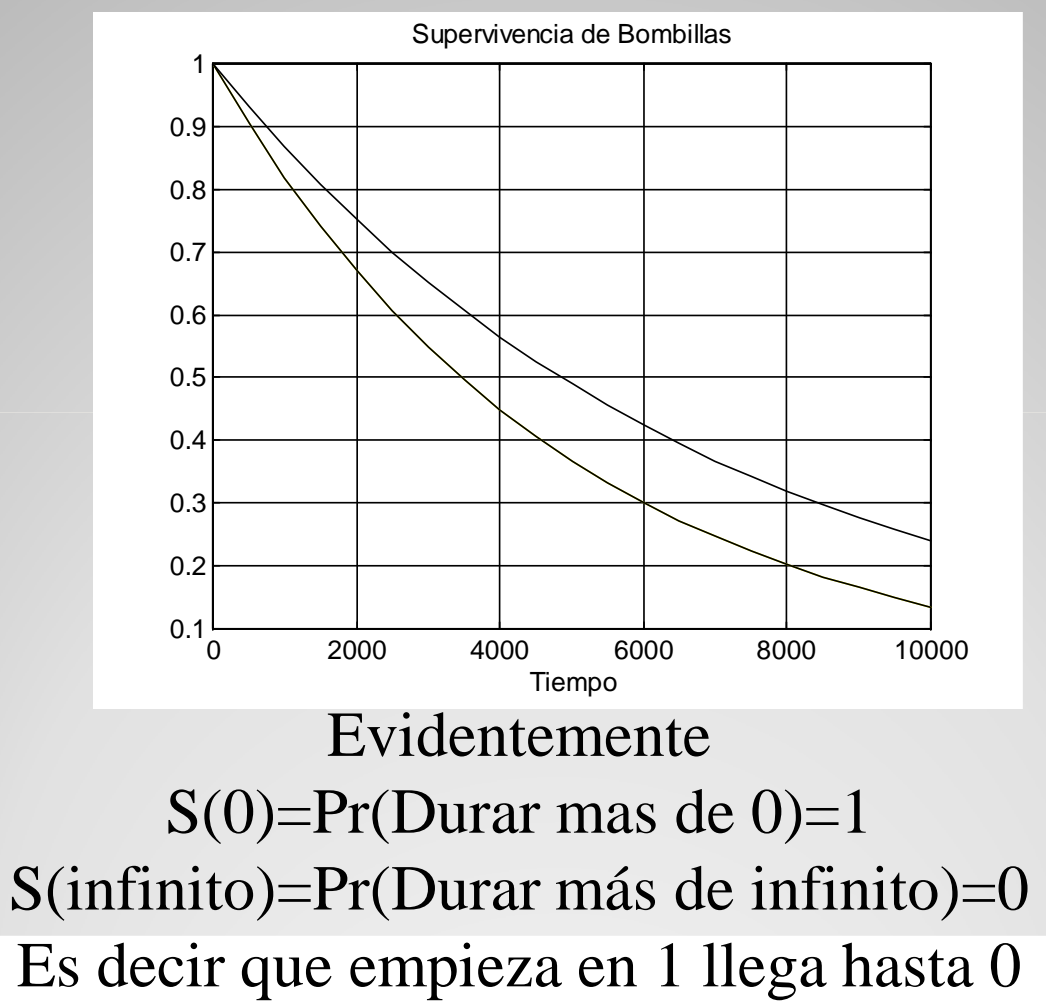

# **Función de supervivencia**

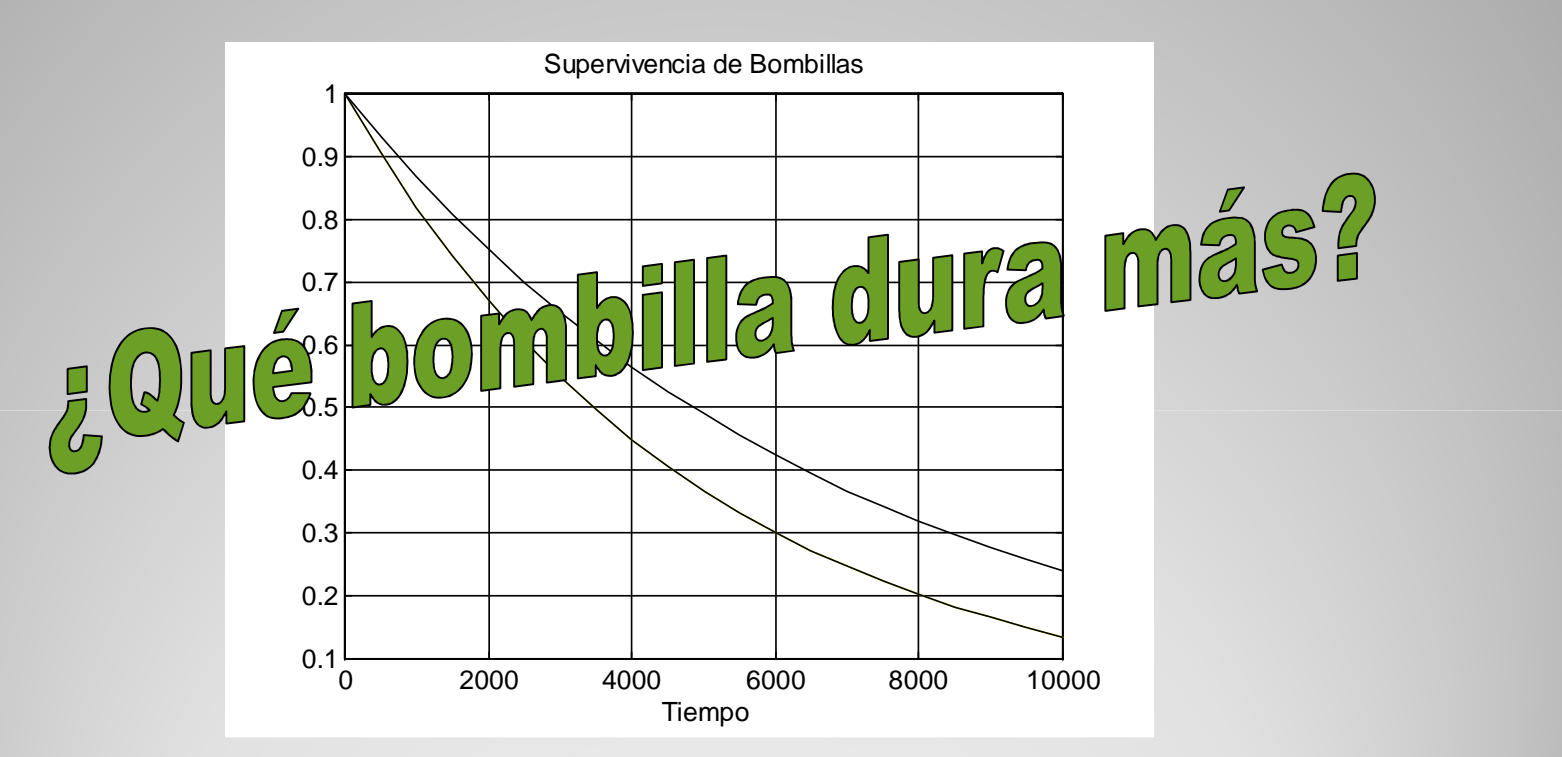

La probabilidad de que ambas estén funcionando al cabode 6000 horas es de 0.3 y 0.42 respectivamente.

# **Datos incompletos**

Censura

- Una observación esta censurada cuando solo contiene información parcial sobre la variable a estudiar.
- $\bullet$  Esta situación es muy frecuente: la longitud del intervalo entre tránsitos impide muchas veces el seguimiento de la muestra hasta el transito final.
- Hay tres tipos de censura:
	- Censura por la derecha
	- Censura por la izquierda
	- Censura por intervalos

## **Censura**

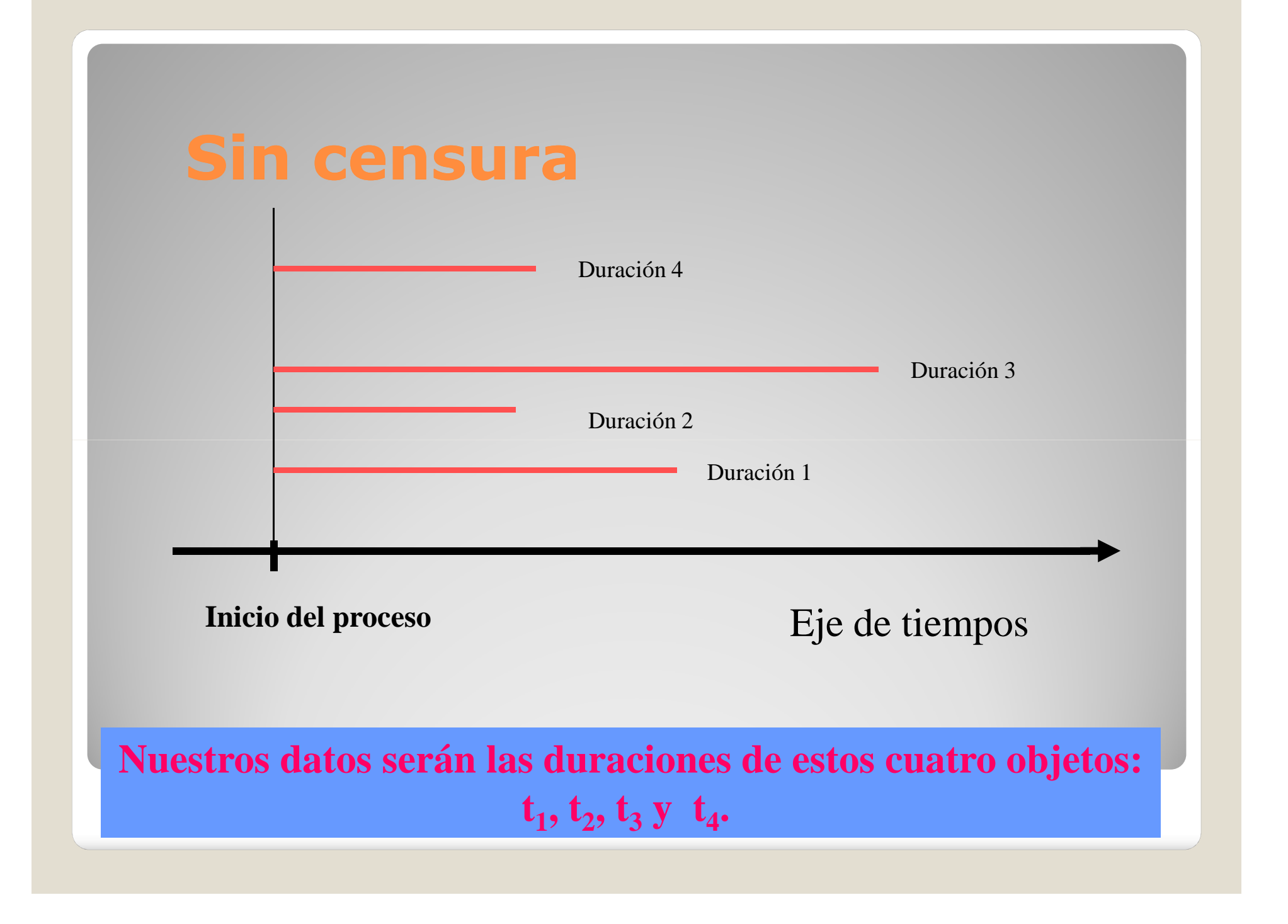

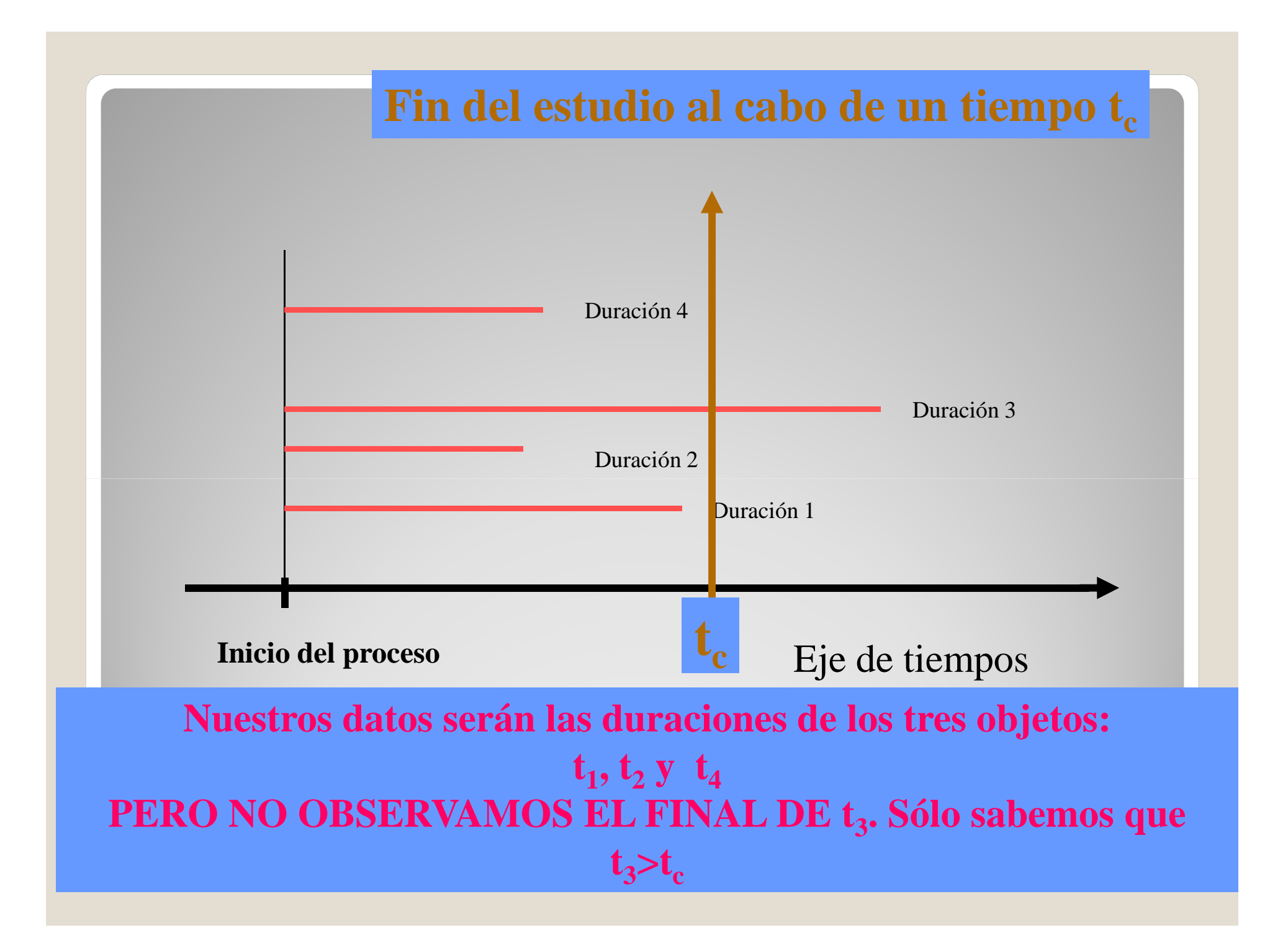

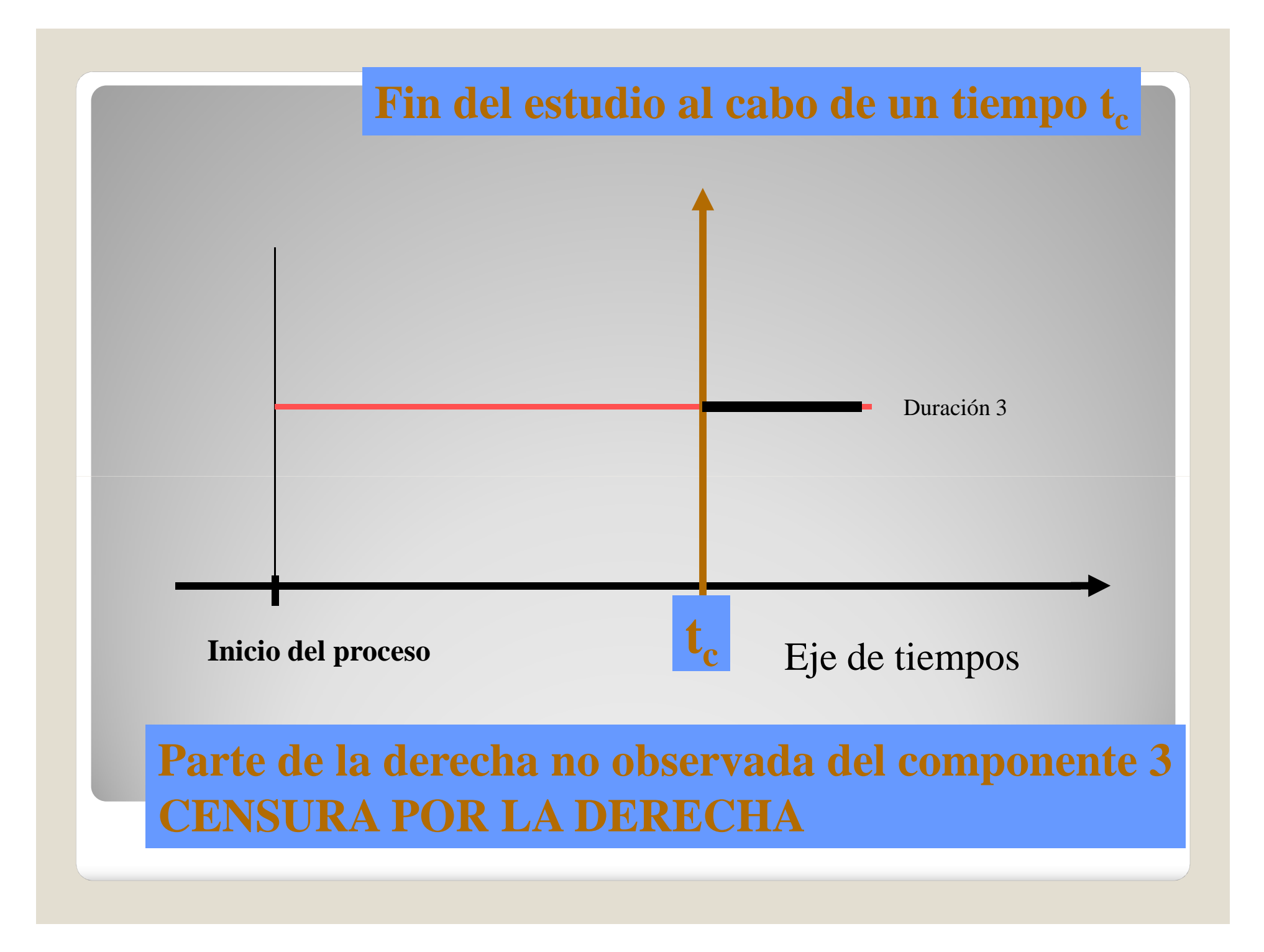

Economía:: duración del desempleo suele obtenerse de encuestas que preguntan a los parados cuanto tiempo llevan en paro. Al no conocerse el tiempo adicional que van a permanecer sin trabajo, solo se sabe su duración censurada.

◦ El paro es superior al que el entrevistado indica en la encuesta. Si una persona dice que lleva en paro 3 meses, su paro real será  $t_i > 3$ 

# **Censura por la derecha**

# Fiabilidad: es muy normal poner a prueba una partida de componentes y observar los fallos durante un periodo de tiempo determinado. Los elementos que fallen durante este periodo proporcionaran observaciones completas. Los que sigan en funcionamiento al final<br>del periodo proporcionaran observaciones censuradas.

• El tiempo que se recoge para los elementos censurados será  $t_i > t_c$ 

# **Censura por la derecha**

• Muy rara.

### Aparece en fisica nuclear

# **Censura por la izquierda**

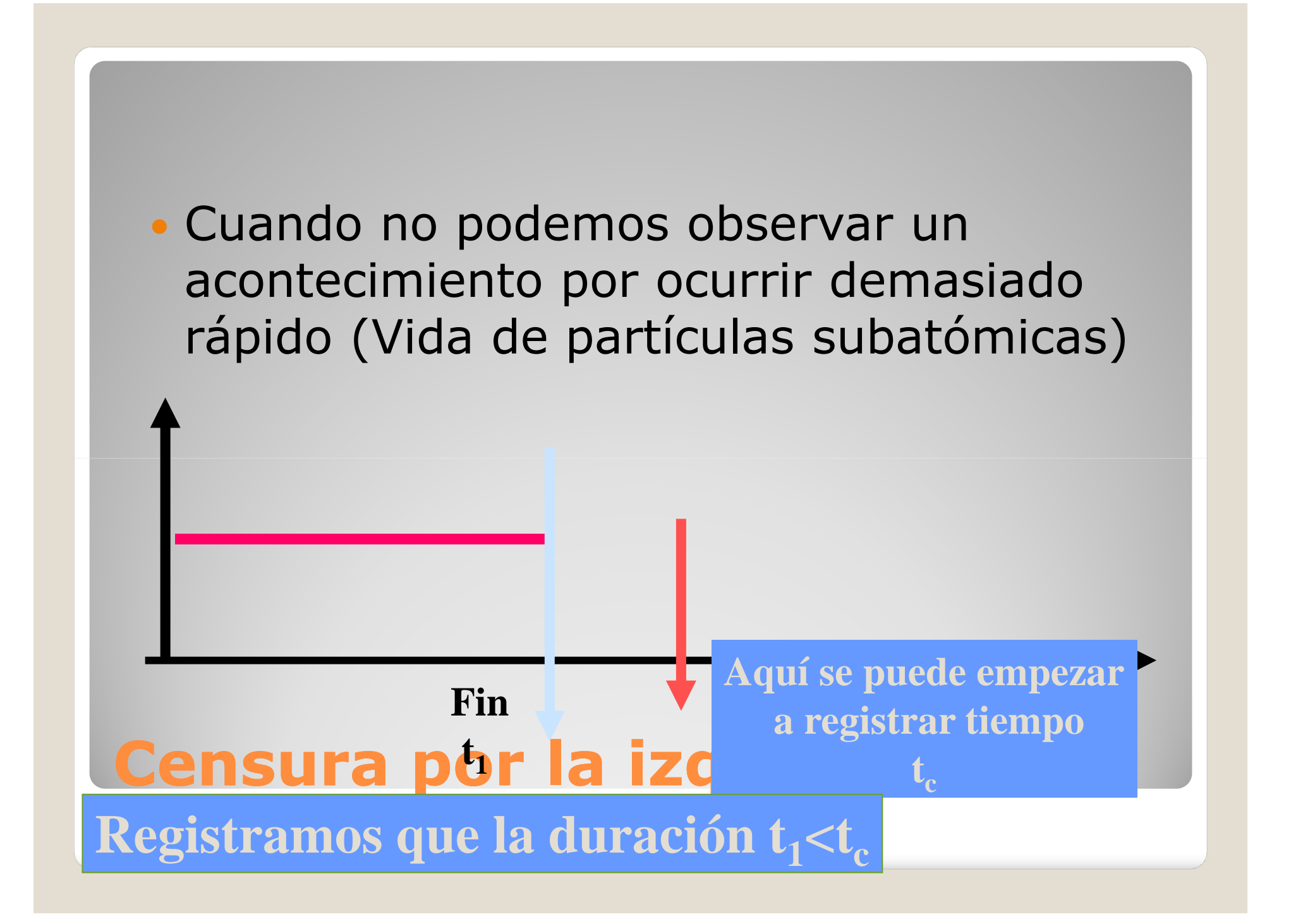

- Mucho más compleja que con datos completos
- En general es imposible calcularlo a mano
- Lo haremos en ordenador

## **Estimación con datos censurados**

- Si hay censura las técnicas descriptivas básicas no van a servir.
- No podremos realizar histogramas si no conocemos la longitud final de las observaciones.
- Usaremos el estimador de producto límite o estimador de Kaplan Meier

### **Estimación con datos censurados**

#### $\bullet$  Estima la función de supervivencia cuando hay censura

Vamos a estudiarlo con un ejemplo $\bullet$ 

# **Estimador de Kaplan Meier**

#### **Estimador de Kaplan Meier**

- Se realiza un experimento para saber si una nueva droga es efectiva tratando una enfermedad mortal.
- · Un grupo de pacientes es tratado con la nueva droga (6M) y el otro con placebo.
- $\bullet$ El ensayo es doble ciego:
- Datos de primer grupo (6MP):
	- $\frac{1}{2}$  6 6 6 6\* 7\* 9 10\* 10\* 11 13 16\* 17\* 19\* 20 22 23\* 25\* 32\* 32\* 34\* 35
- Datos del segundo grupo (Placebo)
	- 1 1 2 2 3 4 4 5 5 8 8 8 8 11 11 12 12 15 17 22 23

### **Estimador de Kaplan Meier**

• Realiza las siguientes operaciones: (El • Realiza las siguientes operaciones: (El ordenador)<br>◦ Se ordena los olores de menor a mayor a ma

- 
- <sup>o</sup> Para cada tiempo de fallo (Si hay varios fallos en el mismo momento, para el ultimo) se calcula el numero de individuos que quedan en riesgo.
- El estimador para el prin**eix liempo de fallos será:** 
	- $\cdot$  S(t<sub>1</sub>)=(n<sub>1</sub>-d<sub>1</sub>)/
- $n \times n \times n + n \times 1$ ∘ n√representa el **N** n<sub>1</sub>representa el **Numero de la numero de individuos que están en** riesgo justo antes del primer tiempo de fallo.
- $\, \circ \,$  d $_1$  es el número de fallos/muertes en el prim de fallo. d<sub>1</sub> es el número de fallos/muertes en el primer tiempo<br>de fallo.
- Para el segundo tiempo de fallo será
	- $\cdot$  S(t<sub>2</sub>)=[(n<sub>2</sub>-d<sub>2</sub>)/n<sub>2</sub>].S(t<sub>1</sub>)
	- $\cdot$  S(t<sub>3</sub>)=[(n<sub>3</sub>-d<sub>3</sub>)/n<sub>3</sub>].S(t<sub>2</sub>)

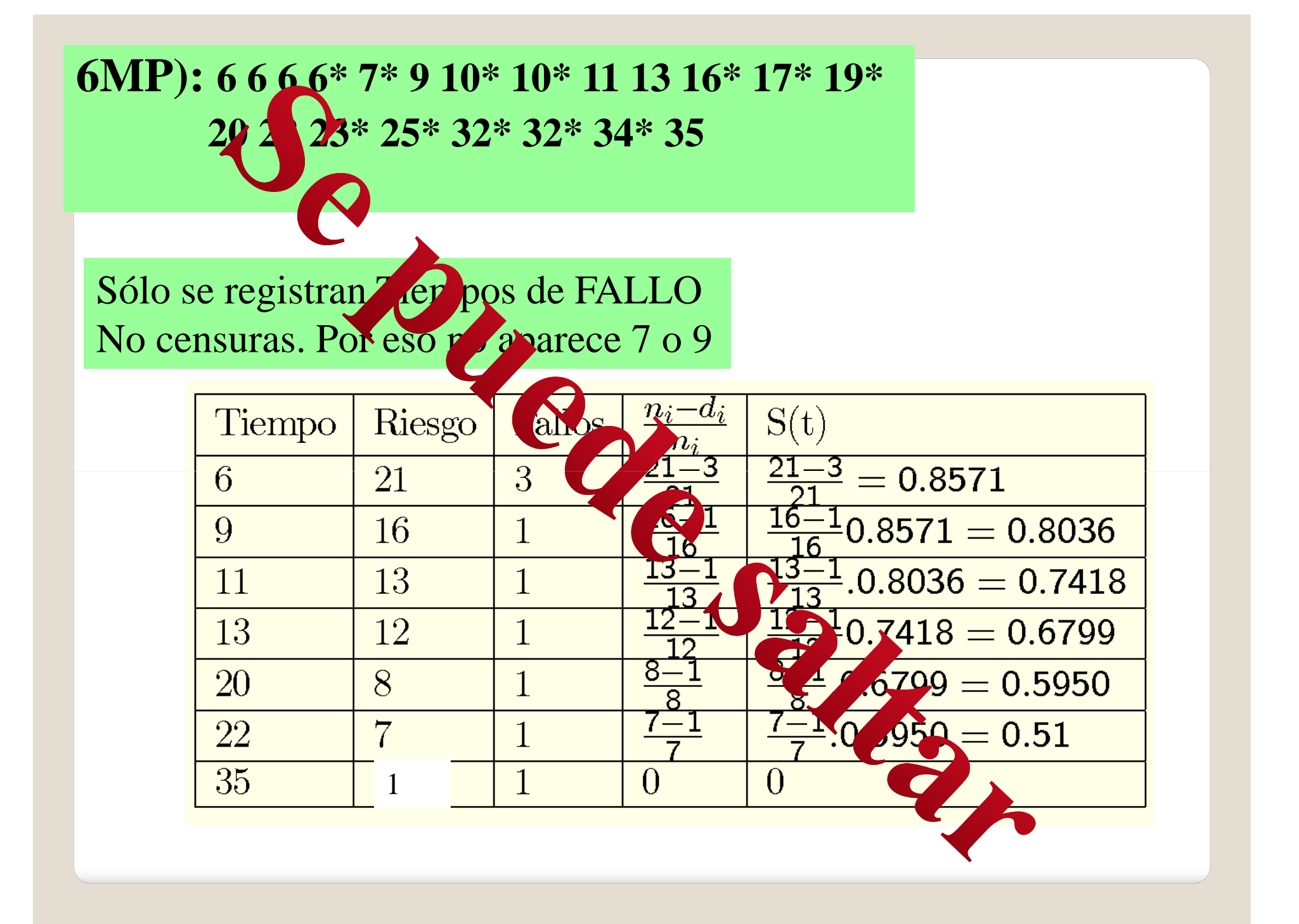

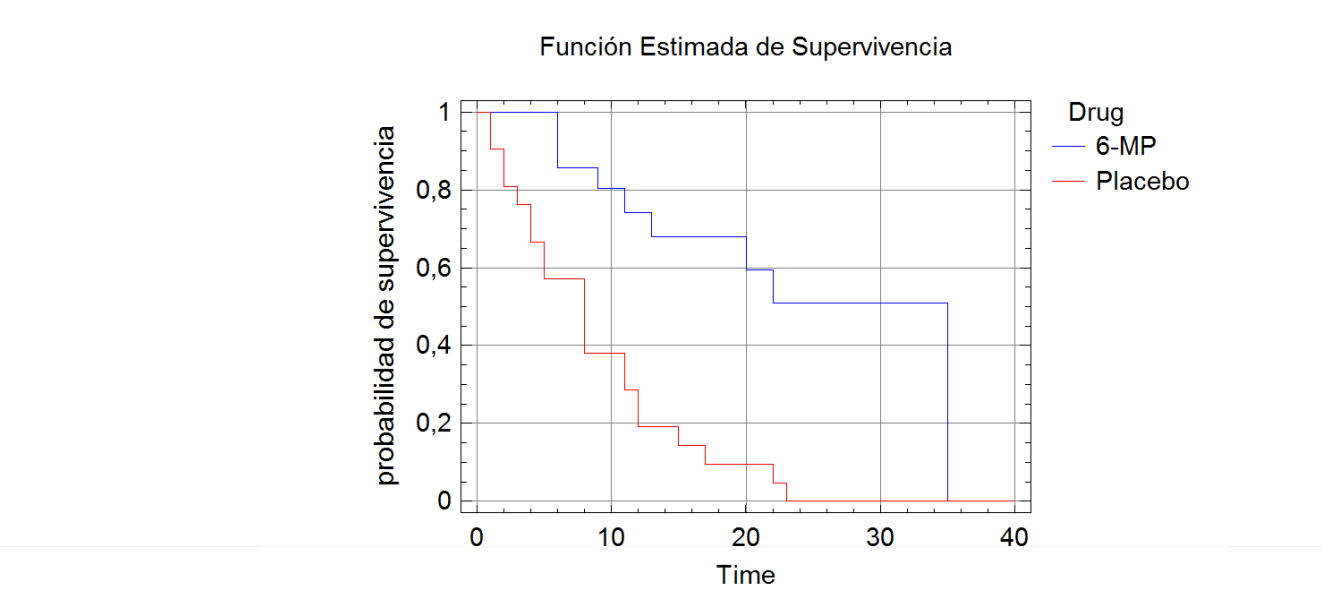

DROGA 6MP:Tiempo medio de supervivencia = 24,2411 Error estándar = 3,0095

PLACEBO:Tiempo medio de supervivencia = 8,66667 Error estándar = 1,4114